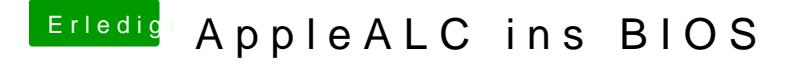

Beitrag von modzilla vom 8. September 2016, 21:41

Ja super, wenn das funktioniert, kannst du denn dann darüber eine Erklärung schreiben? Wäre wirklich top!